YJ28A-P10R

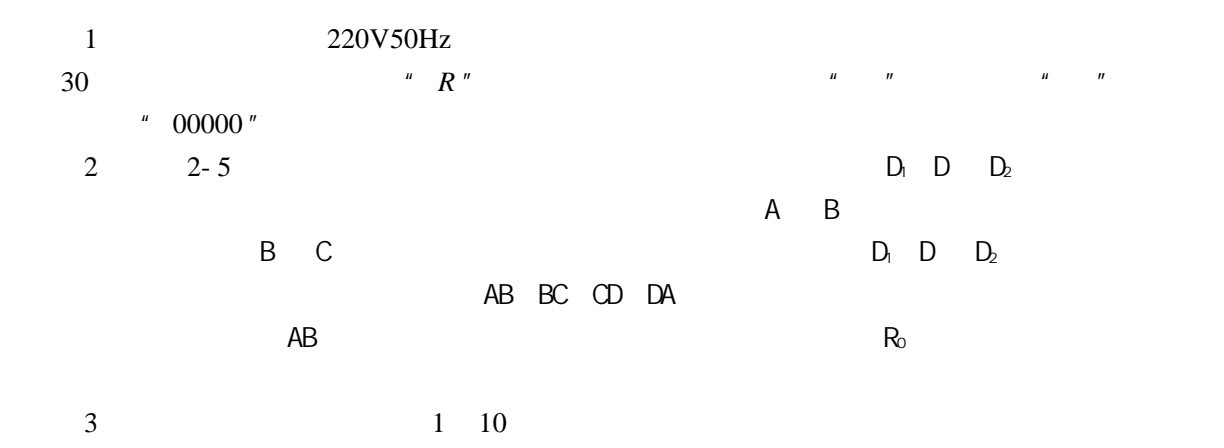

A *B C D* 2-4

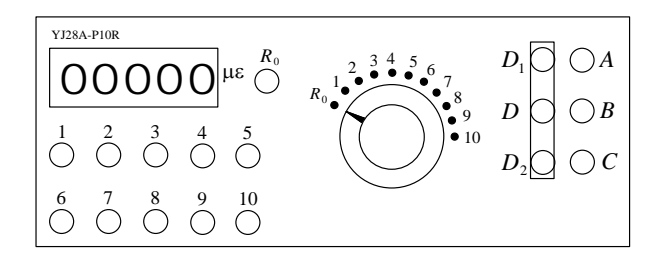

2-4 YJ28A-P10R

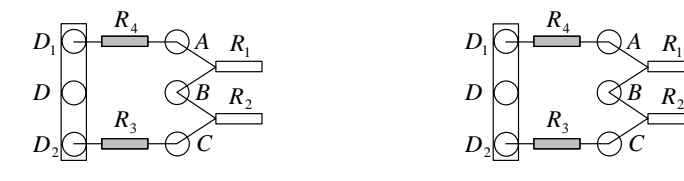

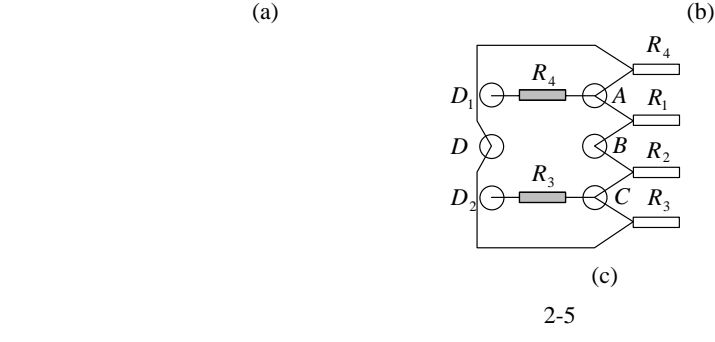

(a)  $(b)$  (c)